## **BALHDR**

MANDANT [CLNT (3)]

## SAP ABAP table CACS S SCTR CHK CL MSG WD {Consistency Check Messages, Object Class: Link / Header Data}

LOGNUMBER [CHAR (20)] CACS\_S\_SCTR\_CHK\_CL\_MSG\_WD-LOG\_NO = BALHDR-LOGNUMBER 0..N

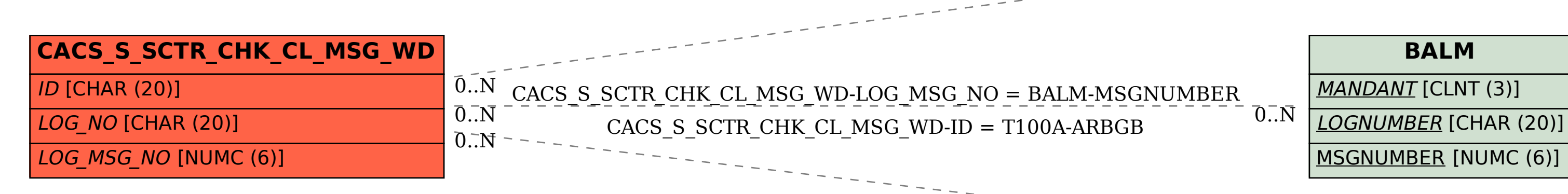

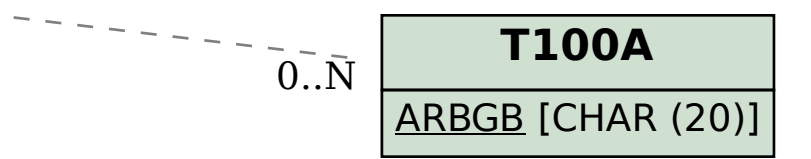